# e-Learning Tracks

Discover all the tracks and videos available within the new BOARD e-Learning Platform

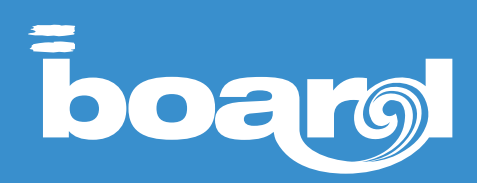

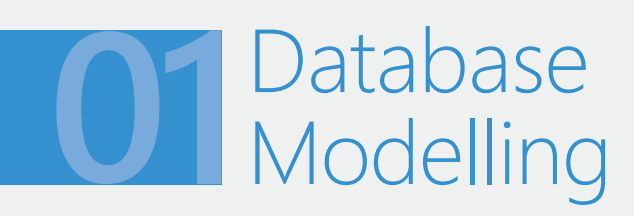

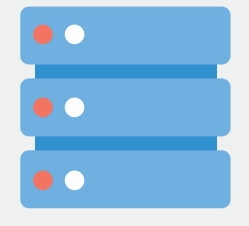

This course is for database administrators who would like to be self-sufficient in using BOARD to project, implement and maintain databases.

The learner will understand the fundamental mechanisms of database construction, dealing with error troubleshooting, security profile management and the operations needed to implement all aspects of the database including entities, relationships and cubes.

This will then be put into practice on a small data set to create a sales analysis application managing multiple data sources.

#### Designed for: **DEVELOPERS**

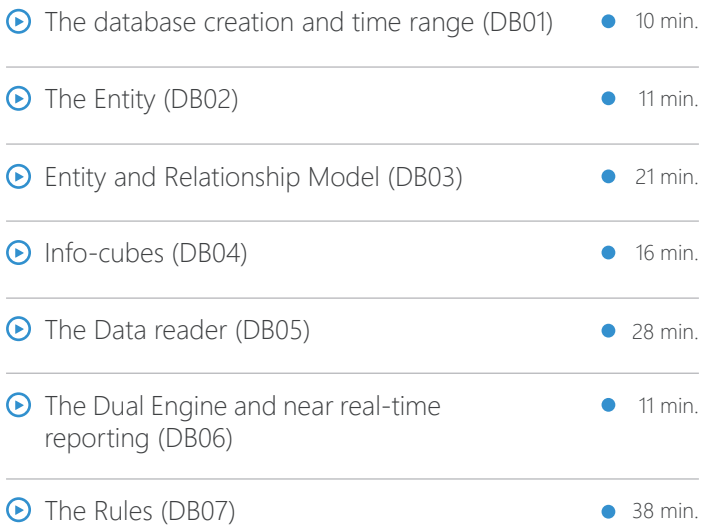

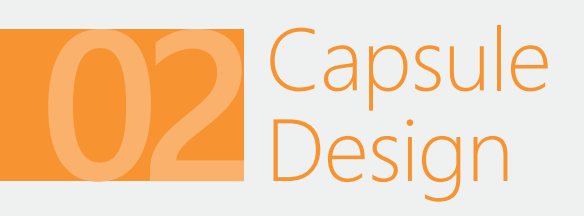

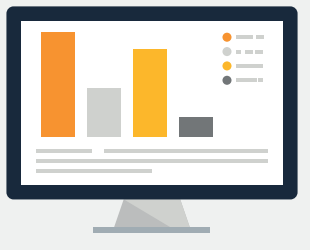

This course is designed for advanced users who would like to proactively develop analyses and applications within BOARD.

The course introduces the methodological approach of the Toolkit which allows users to easily prepare their own applications through the parameterization and assembly of objects. It also covers the definition of the Capsule as a workspace and container for objects.

The course shows and describes the features useful for the creation of BOARD applications, notions of parameterization and the relationships among them, including data-entry definitions and predisposition of simulation and budgeting environments (BOARD as CPM Tool).

#### Designed for: **DEVELOPERS**

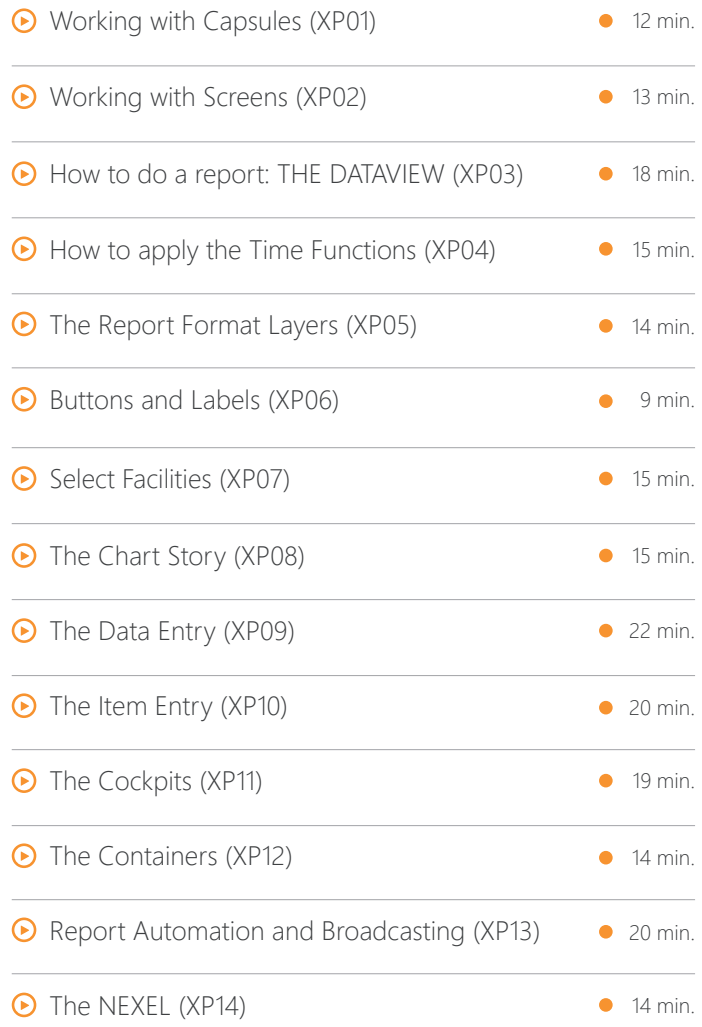

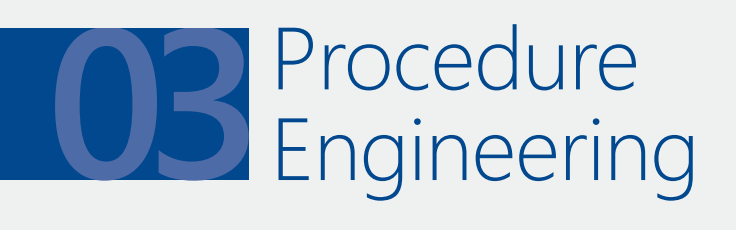

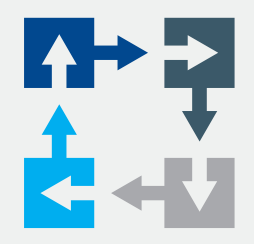

This course is for database administrators or advanced users who would like to learn manipulation and valorisation techniques in the BOARD Environment.

The course gives users a broad overview of common data transfer and modification methods, related to different cases regarding production cycles, budgeting and accounting.

The practical session allows users to put into practice what has been learned during the training.

Designed for: **ADMINISTRATORS / ADVANCED USERS**

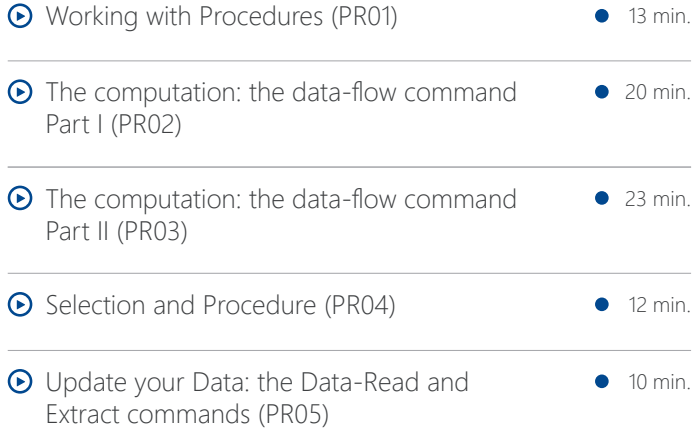

## Administration and Optimization

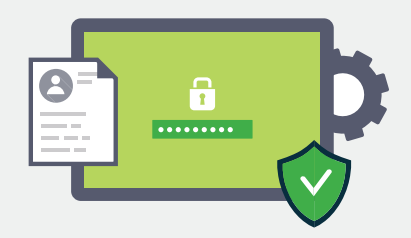

#### DESCRIPTION

This course is for system administrators who would like to be self-sufficient during BOARD system installation and implementation. The fundamental concepts of installing and uninstalling BOARD will be discussed.

The course covers the fundamental mechanisms of hardware LAN or WAN architecture setup and of the applicative architecture of the Database and Capsule.

It also discusses hardware and software dimensioning issues, security maintenance, data access and licensing.

Designed for: **ADMINISTRATORS / DEVELOPERS**

#### VIDEOS WITHIN THIS COURSE:

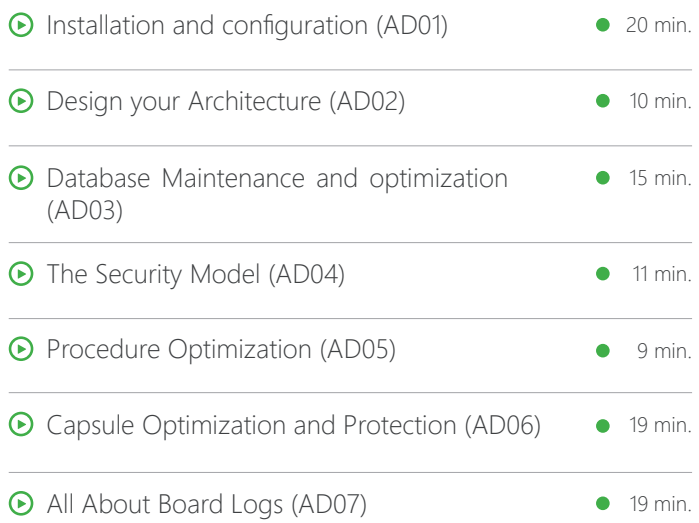

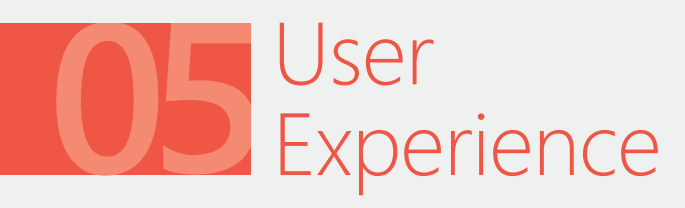

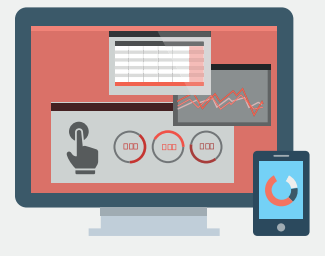

This course covers the practical, experiential and value-driven aspects of end-user interaction with the BOARD Solution. It is a narrative of the most popular tools and features and shows the potential you can get from BOARD.

#### Designed for: **ALL BOARD USERS**

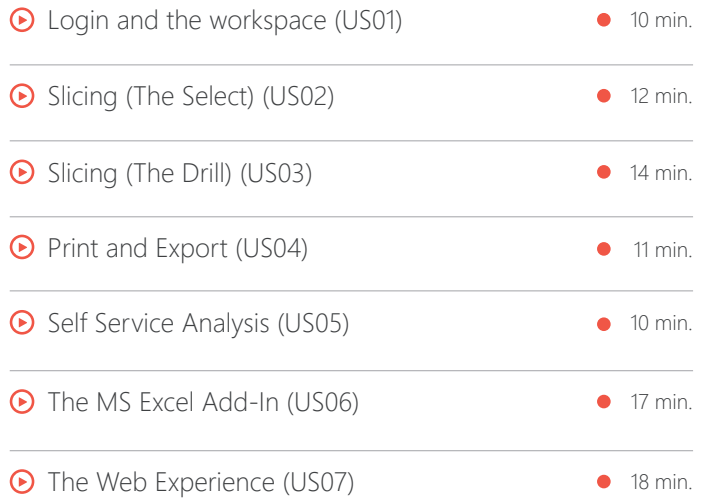